# DIGREEN الوحدة الثالثة عشر

أعمل مع اآلخرين وأحشد جهودهم

<span id="page-0-0"></span>**مخرجات التعلم** 

سوف تتعلم هنا :

- كيفية التواصل بشكل فعال في بيئة الأعمال
- كيفية تحديد واختيار أدوات التعاون واالتصال الرقمية.
	- كيفية تطبيق تقنيات الجدال وتقديم األدلة لحججك .

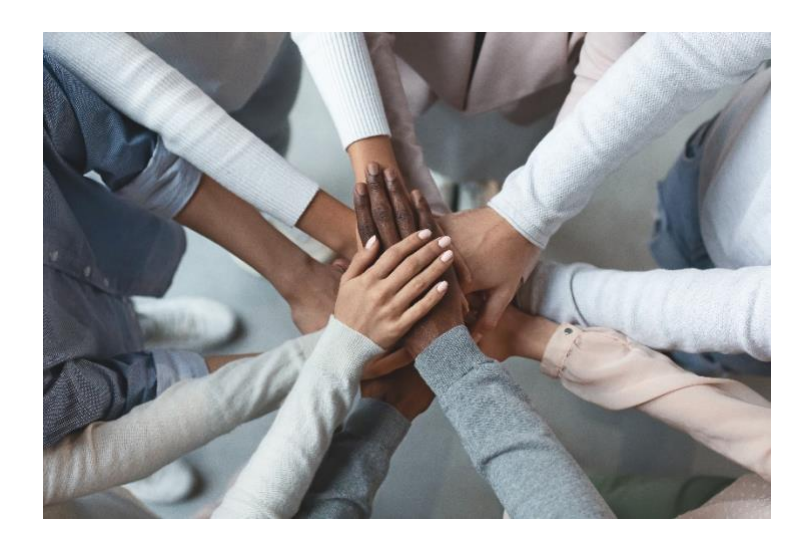

<span id="page-0-1"></span>**الصورة رقم :1 التعاون** 

#### <span id="page-1-0"></span>**معلومات اساسية**

ستتعلم في هذه الوحدة طرقًا لتحافظ على سير أعمالك صديقة البيئة .

تحتوي هذه الوحدة على ثالث تمارين .

الزمن المقدر لدراسة الوحدة ١٥ ساعة.

درجة النجاح الجتياز اختبار هذه الوحدة هي ٪٦٦ فأكثر .

المحاضرون لديكم هم عامر وأحمد

إخالء المسؤولية اشعار اخالء المسؤولية عن الروابط التشعبية الخارجية

تم ادراج روابط لمواقع الكترونية خارجية في هذه الوحدة وذلك مراعاة الحتياجات المستخدم وهذا ال يعني مصادقة أو موافقة DiGREEN4Go على أي من منتجات، أو خدمات، أو آراء الشركة، أو المنظمة، أو االفراد.

ال تتحمل DiGREEN4Go المسؤولية عن دقة، أو شرعية، أو محتوى المواقع الخارجية، أو الروابط الموجودة على هذه المواقع ويتحمل المستخدم المسؤولية كاملة عن استخدام الروابط الخارجية .

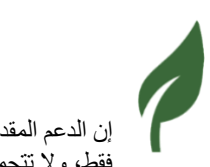

2020-1-AT01-KA226-VET-092693

إن الدعم المقدم منالمفوضية األوروبية إلنتاج هذا المنشور ال يعد تأييدًا لمحتويات هذا المنشور ،و الذي يعكس آراء المؤلفين فقط، وال تتحمل المفوضية المسؤولية عن أي استخدام للمعلومات الواردة فيه.

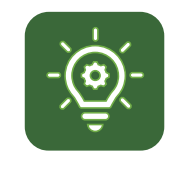

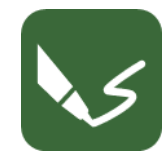

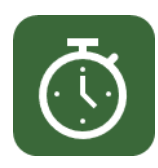

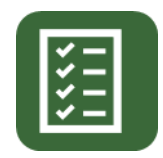

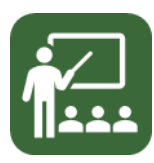

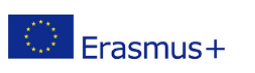

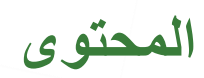

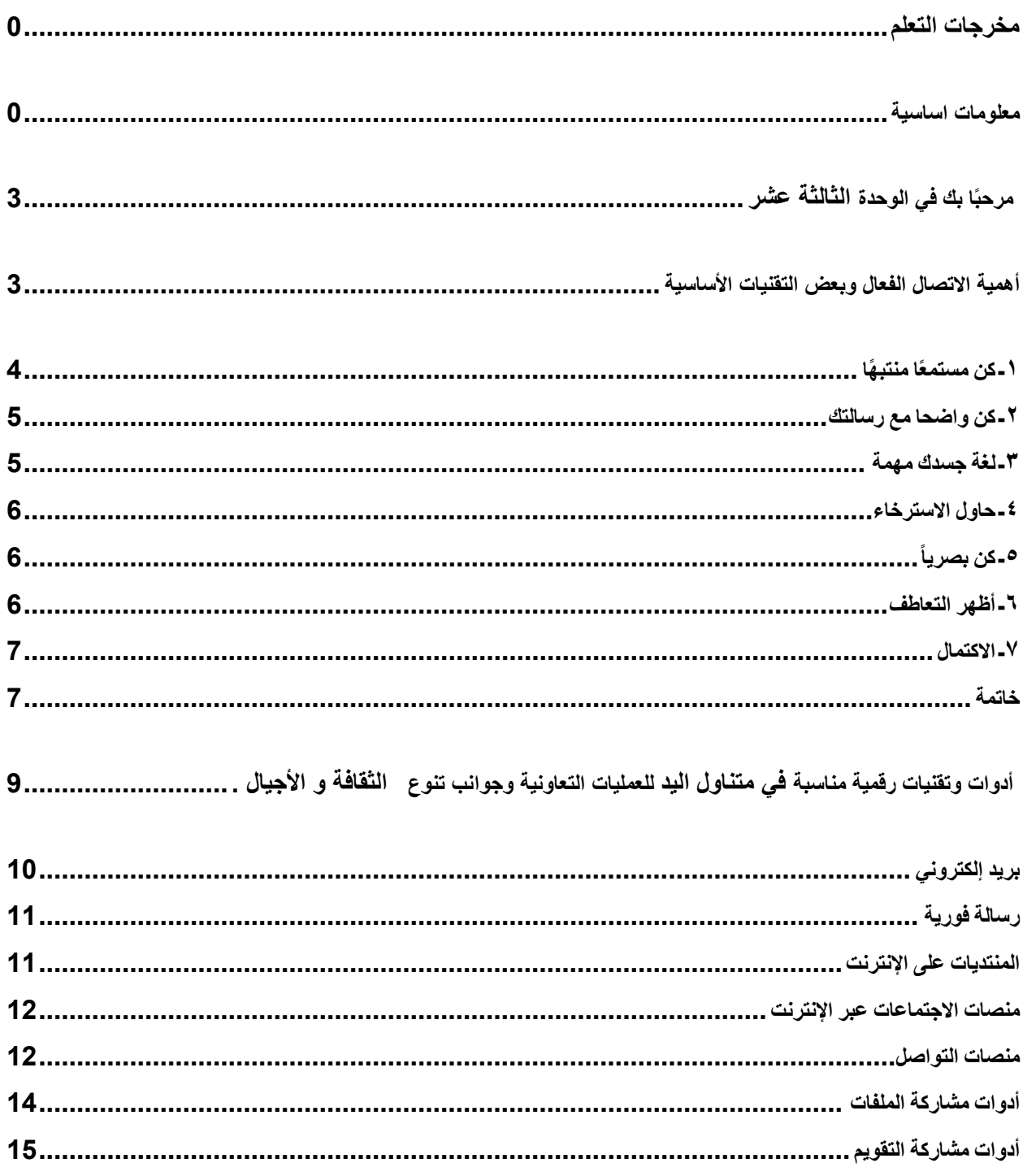

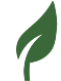

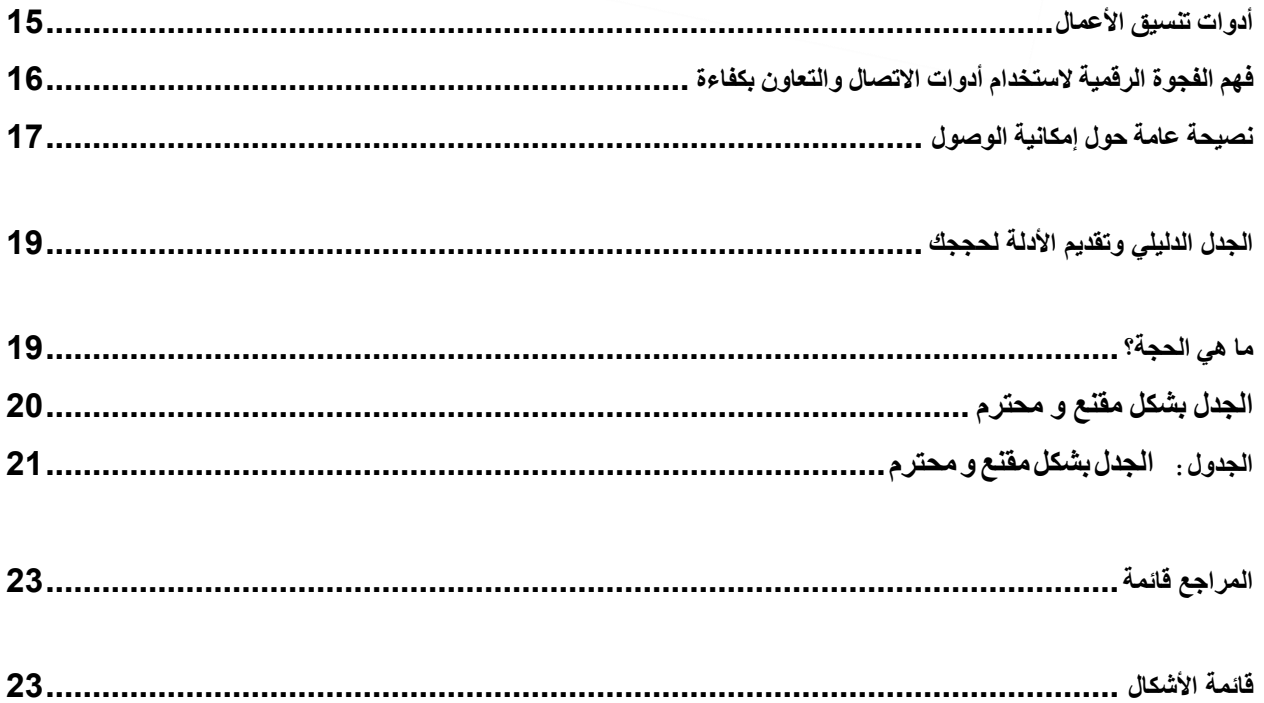

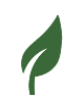

<span id="page-4-0"></span>**مرحبًا بك في الوحدة الثالثة عشر** 

الجزء الأول من هذه الوحدة يدور حول التواصل مع الأخرين وبشكل أكثر تحديداً سوف نعرض عليك بعض التقنيات التي سوف تحتاجها لتكون ناجحاً في الأعمال التجارية و في جميع جوانب التفاعل مع الأخرين.

في الجزء الثاني من هذه الوحدة ، سننظر في الأدوات والتقنيات الرقمية التي يمكن الوصول إليها لإستخدامها في العمليات التعاونية .سنلخص الأدوات الأكثر شيوعًا وسنصف مجالات تطبيقها .

يتعلق الجزء الأخير من هذه الوحدة بتقنيات المناقشة .سوف نقدم لك مفهومًا بسيطًا يمكنك استخدامه لدعم حججك بناءً على الحقائق .

#### <span id="page-4-1"></span>**أهمية االتصال الفعال وبعض التقنيات األساسية**

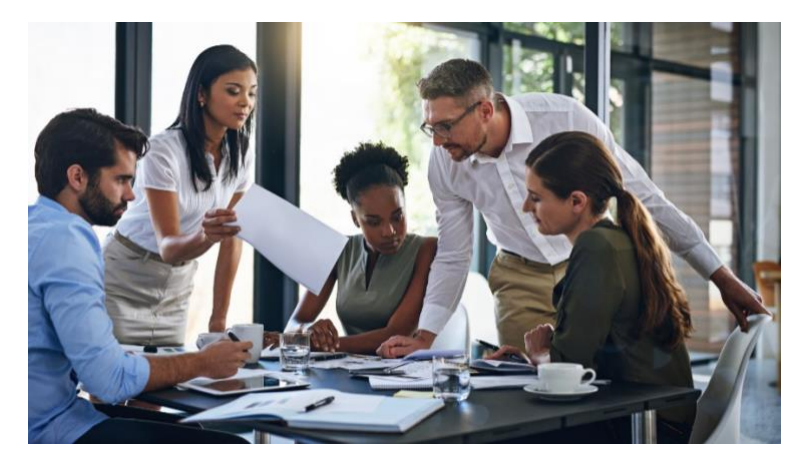

<span id="page-4-2"></span>**الصورة رقم***2* **: مناقشة حول العمل التجاري** 

التواصل هو أحد الشفرات الأساسية للحياة ، ومن يتقنه يمكن أن يجعل الحياة سهلة نسبيًا .التواصل الفعال في الأعمال يجعل الأمور تسير بسلاسة وتساعدنا على تجنب العديد من المضاعفات .

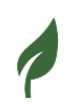

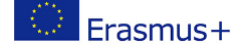

يمكن أن يسبب نقص التواصل الفعال العديد من المشاكل ويجعل حياتنا أكثر صعوبة .في األعمال التجارية يؤدي االفتقار إلى التواصل الفعال إلى مشاكل مع زمالئنا في العمل ويمكن أن يؤدي إلى فقدان اإلنتاجية والربح ، لذلك فإن إتقان مهارات االتصال الفعال أمر ضروري لنجاح أي عمل تجاري . ولكن ما هي بعض مهارات الاتصال الأكثر فاعلية التي نحتاجها لتحقيق النجاح في الأعمال التجارية وجميع

جوانب تفاعلنا مع اآلخرين؟ فيما يلي بعض منها وفقًا لـ Instagantt :

<span id="page-5-0"></span>١ـ **كن مستمعًا منتب ًها**

حتى لو بدا الأمر واضحًا ، فلا يزال من المهم الإشارة إلى أن الاستماع هو أحد العناصر الأساسية للتواصل الفعال

يفهم المستمعون النشطون األشياء بشكل أفضل و يجرون محادثات متعمقة .

تذكر :في **الوحدة** الثالقة في فصل **التعاطف مع اآلخرين واالستماع الفعال - اآلراء األخرى كفرصة ألفكار جديدة** تعاملت بشكل مكثف مع موضوع **االستماع النشط** .

وهذا يعني أن المستمعين النشطين يفهمون ما يحاول اآلخر قوله، حتى لو كان المتحدث أكثر فعالية في تواصلهم. هذا يعني أن المستمع الجيد يحاول فهم ما يقوله له اآلخرون. في بعض الأحيان، لا يستمع الناس، خاصة في مكان العمل، إلى ما يقوله الآخرون. إنهم يتجاهلونها أو ال يستمعون باهتمام كامل. كل هذا يسبب فقدان المعلومات القيمة ويقلل من جودة االتصال الفعال، مما قد يضر ببيئة العمل.

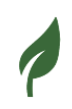

علاوة على ذلك، يساعدك الاستماع النشط أيضًا على تحديد الحالة المزاجية الحالية للمتحدث، والنوايا الكامنة وراءه، والتي بدورها تساعد في بناء اتصال عميق مع المتحدث. وبناء الثقة بين أعضاء فريقك.

#### <span id="page-6-0"></span>**٢**ـ **كن واضحا مع رسالتك**

مهارة مهمة أخرى يجب أن تتعلمها لتكون متواصالً فعاًال هي أن تكون رسالتك دقيقة وال لبس فيها . يمكن لجمهورك أن يفهمك بشكل أفضل عندما تكون محددًا في رسالتك. كونك واضح و محدد في رسالتك يعني أيضًا تقديم تفاصيل واضحة حول المعلومات التي تقدمها، بما في ذلك الحقائق والأرقام.

علاوة على ذلك، يجب عليك أيضًا أن تكون واضحًا وصريح المعاني في رسالتك . تريد أن تكون رسالتك محددة جيدًا وواضحة حتى يتمكن الأخرون من فهمك بسرعة أفضل. الوضوح في الرسالة أمر بالغ الأهمية لأنه يضمن أن كل عضو في فريق العمل يمكنه فهمك دون أي مشاكل أو تفسيرات خاطئة. لكي تكون واض ًحا في حديثك، استخدم كلمات بسيطة واستخدم صيغة الفاعل وكن واض ًحا بشأن ما تريد.

#### <span id="page-6-1"></span>**٣**ـ **لغة جسدك مهمة**

لغة الجسد ال تقل أهمية عن كلماتك. كيف تحرك يديك ووضعيتك وتعبيرات وجهك يمكن أن ترسل رسائل إيجابية أو سلبية إلى المستمع. على سبيل المثال، يمكن أن تحدد حركات اليد والوضعية ما إذا كنت واثقًا أو متوترًا، وسيؤثر ذلك على جودة التواصل ومقدار الجهد الذي يبذله المستمع لفهم رسالتك. يمكن أن يؤدي استخدام التواصل غير اللفظي إلى بناء الثقة مع اآلخرين وتحسين العالقات وفعالية التواصل. يمكن أن تكون بعض الطرق لتحسين تواصلك غير اللفظي من خالل التعرف على إيماءات اليد والنغمات

والمواقف المختلفة. أيضًا، انتبه إلى لغة جسد الآخرين لتفسير الرسالة بشكل أفضل.

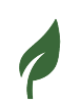

#### <span id="page-7-0"></span>**٤**ـ **حاول االسترخاء**

يمكن أن يؤثر القلق والتوتر على تواصلنا بشكل سلبي ويثبطنا. عندما نتوتر ، نميل إلى اختيار المجموعة الخاطئة من الكلمات، مما يجعل من الصعب على اآلخرين فهمنا. وبالتالي، فإن البقاء مسترخيًا وخاليًا من اإلجهاد مهم جدًا للتواصل الفعال.

عندما نكون مرتاحين وخاليين من الإجهاد، يمكننا التعبير عن أنفسنا بشكل أفضل وفهم ما يقوله الآخرون. كما أنه يساعدنا على تحديد موعد التزام الصمت أثناء المحادثة ومتى نشارك أفكارنا ونضيف إلى المناقشة.

#### <span id="page-7-1"></span>**٥ـ كن بصرياً**

إن تقديم المعلومات التي تريد عرضها أمام جمهورك بشكل مرئي يساعدهم على تذكرها لفترة طويلة .وفقًا للدراسات ، فإنه من في علم النفس البشري أن المعلومات التي يتم التعبير عنها بواسطة الصور نقوم بمعالجتها بشكل أسرع. هذا يعني أن الصور واألشكال المرئية هي وسيلة اتصال أكثر فاعلية وتساعد اآلخرين على تذكر المعلومات لفترة أطول.

وكونك محاوراً فعالاً فإن الأمريتعلق في الغالب بجعل أفكارك ونقاطك مفهومة بشكل واضح و رصين من قبل جمهورك وللقيام بذلك ، نشجعك بشدة على اختيار االستراتيجيات المناسبة لتقديم المعلومات مثل االتصال المرئي .يعني االتصال المرئي تمثيل المعلومات من خالل الرسوم البيانية والخرائط والصور والرسوم البيانية

#### <span id="page-7-2"></span>**٦ـ أظهر التعاطف**

إظهار التعاطف يعني إظهار التفهم. هناك أوقات تتعارض فيها آرائك و وجهات نظرك مع وآراء و وجهات نظر أعضاء آخرين في الفريق.لكن في مثل هذا الموقف ، يجب ألا تغضب أو تحبط ، بدلاً من ذلك ، يجب أن تحترم رأيهم وتعجب بشجاعتهم وانفتاحهم . يمكنك فهم الأمر على أنه منافسة صحية بين أعضاء الفريق .

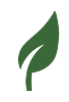

تذكر : في **الوحدة** ٣ في الفصل **التعاطف مع اآلخرين واالستماع الفعال - اآلراء األخرى كفرصة ألفكار جديدة** قمت بالتعلم عن **التعاطف**

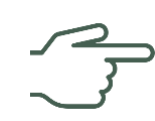

إلظهار وممارسة مستويات متقدمة من التفهم والتأكد من أن اآلخرين يعتبرونك وسيلة تواصل فعالة وتنافسية استخدم عبارات مثل "أنا أعرف ما تحاول قوله ، لكن "،... أو "آسف ، لكنني أعتقد "...من شأن عبارات كهذه أن تساعد اآلخرين على معرفة أنك تهتم بآرائهم وترفع معنوياتهم .

#### <span id="page-8-0"></span>٧ـ **االكتمال**

هذا يعني إكمال جملنا ونقاطنا أثناء التواصل مع اآلخرين .أحيانًا يتشتت انتباه الناس أثناء شرح وجهات نظرهم ويبدأون في الحديث عن نقاط أخرى غير ذات صلة .هذا يمكن أن يربك المستمع ويجعل التواصل أقل فعالية .ومن ثم ، من المهم التركيز على كل نقطة ووجهة نظر تقوم بها وتأكد من قول جمل كاملة .أيضًا ، من األفضل إكمال شرح وجهة نظر معينة حول مسألة ما قبل االنتقال إلى نقطة أخرى .بهذه الطريقة ، تتأكد من أن المستمع يفهم وأنك تقدم نقاطك بطريقة واضحة ومنظمة .

<span id="page-8-1"></span>**خاتمة** 

يمكنك اكتساب مهارات االتصال المذكورة أعاله و المصنفة في أفضل ١٠ مهارات اتصال فعالة .إن إتقان هذه المهارات ليس مهمًا فقط لنجاح عملك ولكن أيضًا لتحسين التفاعلات اليومية مع الأخرين وتحسين علاقاتنا

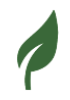

### **BO4**<br>DIGREEN

#### التمرين ١

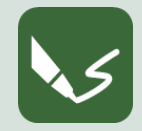

**افتح برنامج كتابة أو خذ ورقة .اكتب رقم الوحدة ورقم هذا التمرين رأس الصفحة.** 

**1 E\_13 M : االتصال الفعال - أهم النقاط** 

ابحث عن ثالثة مقاطع فيديو على اليوتيوب عن التواصل الفعال ، وشاهدها واكتب أهم النقاط من مقاطع الفيديو هذه .احتفظ بمقاطع الفيديوكمرجع عملي .

عند الانتهاء من التمرين ، قم بتسمية المستند الرقمي الخاص بك برقم هذا التمرين وحفظه في مجلد الوحدة١٣. إذا قمت بالتمرين على الورق ، فالتقط صو ًرا قابلة للقراءة واحتفظ بها .

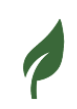

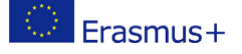

<span id="page-10-0"></span>**أدوات وتقنيات رقمية مناسبة في متناول اليد للعمليات التعاونية وجوانب تنوع الثقافة و األجيال .** 

<span id="page-10-1"></span>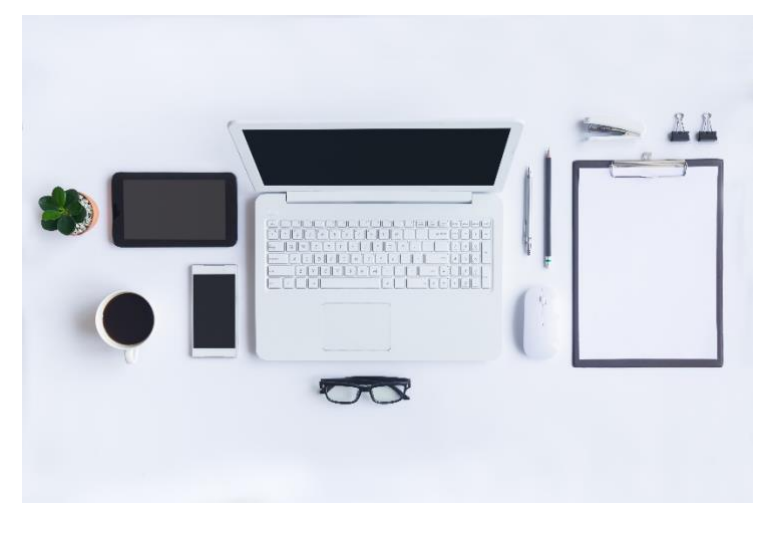

**الصورة رقم***3* **: مخطط تدفقي ألدوات التعاون**

يتم نشر المزيد من المعلومات عبر الإنترنت أكثر من أي وقت مضـي .نظرًا لوجودنا المتزايد عبر الإنترنت أصبح الاتصال عبر الإنترنت بنفس أهمية المحادثة وجهًا لوجه .يشير الاتصال عبر الإنترنت إلى كيفية استخدام األشخاص للوسائط الرقمية للتفاعل واالتصال والمعامالت من أجل إرسال أو استرداد أو تلقي معلومات من أي نوع عبر الإنترنت. بمعنى آخر يشير الاتصال عبر الإنترنت إلى جميع الاتصالات التي تتم عبر الإنترنت. تختلف أنواع الاتصال عبر الإنترنت اختلافًا كبيرًا نظرًا لأن نمو الاتصال عبر الإنترنت سريع ويحل محل طرق االتصال التقليدية بسرعة .استخدم الناس طرق اتصال مختلفة عبر اإلنترنت خالل السنوات القليلة الماضية .بينما كان البريد الإلكتروني سابقًا هو الوضع الأساسي للاتصال ، تستخدم اتصالات الإنترنت اليوم طرقًا مختلفة قد يكون اختيار أفضل قنوات االتصال لعملك مشكلة معقدة .هذا ضروري للتواصل المناسب مع فريقك والمستهلكين والشركاء .

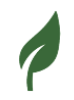

تعد أدوات االتصال المختلفة مناسبة لمختلف أنواع السمع. تتيح معرفة تفاصيل وخصائص أدوات االتصال للفرد اختيار الأداة المناسبة للاتصال الداخلي التواصل بين فريق العمل و للاتصال الخارجي مع شركاء الأعمال والعمالء والجمهور كعمالء محتملين .

#### <span id="page-11-0"></span>**بريد إلكتروني**

االيميل الذي يُعرف غالبًا بالبريد اإللكتروني ، هو أحد أقدم أشكال االتصال عبر اإلنترنت وأكثرها تقليدية ، يسمح للمستخدمين بتبادل النصوص والملفات والحصول على األخبار ومن جميع أنحاء العالم .

البريد اإللكتروني رخيص الثمن وموثوق به ويدعم معظم المرفقات العادية بسهولة.

رسائل البريد الإلكتروني هي قنوات اتصال رسمية يمكن اعتبار ها بديلاً للبريد التقليدي .

على الرغم من أن البريد الإلكتروني هو قناة اتصال أساسية وطويلة الأمد ، إلا أن توصيله يكون فوريًا وغير موثوق به بالنسبة للرسائل التي يلعب فيها التوقيت عاملاً مهاماً أو في المحادثات تتطلب إجراءات عاجلة .

- تتوفر أيضًا في بعض البلدان في أوروبا ألمانيا وإيطاليا وسويسرا وتستخدم نوعًا آخر من البريد الإلكتروني **بريد إلكتروني معتمد** .ال يمكن إرسال بريد إلكتروني معتمد إال باستخدام حساب بريد إلكتروني معتمد خاص يقدمه موفر مسجل مثل Gmail أو Hotmail. عندما نتبادل رسائل البريد اإللكتروني ، سيشارك معنا مزود البريد اإللكتروني المعتمد إشعار إيصال المعاملة الناجحة أو الفاشلة يعتبر هذا اإليصال ذا قيمة قانونية منذ ذلك الحين ويتضمن معلومات دقيقة حول وقت إرسال البريد اإللكتروني .

قد تكون خدمات البريد اإللكتروني أبطأ وأقل عملية من منصات االتصال ، ولكن من المعروف أن بعضها مثل : Gmail و Thunderbird معروف بإنه في متناول اليد .

**أمثلة لمنصات البريد اإللكتروني : Outlook و ProtonMail و Hotmail و Mail Google Yahoo! و Zoho و Yandex**

#### <span id="page-12-0"></span>**رسالة فورية**

المراسلة الفورية هي ما يستخدمه معظمنا يوميًا ، حيث نقوم بتبادل المعلومات مباشرة إما عبر الرسائل المشفرة القصيرة SMS أو تطبيقات الهاتف المحمول مثل الواتساب .

تتمثل الميزة الرئيسية للرسائل الفورية عبر البريد اإللكتروني في أنها يمكن أن تكون طريقة سريعة وغير رسمية لفرق العمل والعمالء لتبادل المعلومات والتوضيح وما إلى ذلك.

اعتمادًا على التكنولوجيا والبرنامج قد يكون إرسال رسالة فورية سريعة مع استعالم بسيط أسهل من كتابة بريد إلكتروني قصير تتطلب المراسلة الفورية أن يكون كلا الطرفين متاحًا ومستعدًا للتواصل بهذه الطريقة. سيحتاج كالهما إلى قراءة الرسائل والرد عليها بسرعة نسبية ، األمر الذي قد يمثل تحديًا للبعض .

**أمثلة على أدوات المراسلة الفورية : Facebook و Signal و Telegram و WhatsApp و Viber Messenger وغيرها .** 

<span id="page-12-1"></span>**المنتديات على اإلنترنت** 

المنتديات ، مثل البريد اإللكتروني ، موجودة منذ بداية اإلنترنت .المنتديات هي أماكن يمكن لألشخاص من خاللها مشاركة الرسائل والمشاركة في المناقشات .تتمثل الفروق الرئيسية بين المنتديات والرسائل الفورية في أن المنتديات عامة مفتوحة للجمهور ، وأن االتصاالت ليست في الوقت الفعلي .من خالل الملصقات والقراء المنتظمين ، تبني المنتديات مجتمعات قد تفيد عملك .يقوم العديد من الشركات واألفراد بالترويج لمواقعهم اإللكترونية من خالل التوقيعات ، والتي تتم إضافتها تلقائيًا إلى كل مشاركة يقومون بنشرها في المنتدى .

**أمثلة على المنتديات عبر اإلنترنت : Quora و Reddit وغيرها .** 

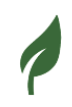

#### <span id="page-13-0"></span>**منصات االجتماعات عبر اإلنترنت**

تُعرف المنصات التي تجمع الأشخاص معًا عبر الإنترنت باسم منصات الاجتماعات الافتراضية . يشتمل هذه البرنامج عادةً على مؤتمرات الفيديو باإلضافة إلى خيارات مثل الدردشة والردود ومشاركة الشاشة .أصبحت منصات الاجتماعات عبر الإنترنت أكثر شيوعًا ، لأنها بدائل موثوقة للاجتماع المباشر حيث يمكنها ربط الأشخاص في اجتماع افتراضي في جميع أنحاء العالم بالإضافة إلى أنها يمكن أن تجمع الأشخاص معًا بشكل افتراضي إذا كان الموقف ال يسمح باجتماعات مباشرة بسبب ظروف قاهرة مثل الوباء

Zoom تعد واحدة من أكثر خدمات مؤتمرات الفيديو المتاحة استخداماً

الحظ أن Zoom .في حد ذاته ال يكفي لجعل مؤتمر الفيديو شامالً لجميع أنواع اإلعاقات . قد تحتاج إلى إضافة ميزات أخرى مثل الترجمة الفورية للغة اإلشارة أو التسميات التوضيحية الحية وإرسال المستندات قبل االجتماع .

**أمثلة على منصات االجتماعات عبر اإلنترنت : Jitsi و Meet Google و Webex و Zoom**

<span id="page-13-1"></span>**منصات التواصل** 

تعد منصات االتصال مثل Discord و Slack أدوات مفيدة للتواصل في منظمة أو في مشروع . لسوء الحظ غير متاحة .

للتواصل بطريقة يسهل الوصول إليها ، استخدم خدمات البريد اإللكتروني بدالً من ذلك .

بينما يسمح االتصال لألشخاص ذوي الخلفيات والمعارف المختلفة بالتواصل ، فإن التعاون يسمح لشخصين أو أكثر بالعمل في نفس المشروع في وقت واحد من خالل أدوات رقمية مختلفة .

التواصل والتعاون عبر اإلنترنت موجودان معًا بشكل طبيعي ، وتتداخل جوانبهما وكل مفهوم يعتمد على اآلخر من ناحية و له ديناميكية فريدة من ناحية أخرى .

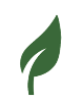

بدون التواصل ، سيكون التعاون مستحيلًا ، لكن التواصل لا يعني دائمًا التعاون .

تعتبر معظم أدوات التعاون أيضًا أدوات اتصال إلى حد كبير

وتشمل هذه التقويمات المشتركة ( تقويم جوجل ) والمحادثات المباشرة ، واللوحات البيضاء (Miro) ، و مؤتمرات الفيديو ,(Zoom (و تطبيبقات المراسلة الفورية .(Slack and WhatsApp (.

التعاون هو جسر يربط العديد من أشكال الفكر واإلبداع على نفس العمل أو الصفحة. كما التواصل يأتي التعاون بأشكال و نماذج مختلفة عديدة . يتيح التعاون عبر اإلنترنت لألشخاص العمل والمساهمة معًا في تطوير المنتجات والخدمات والوثائق والعمليات .

التواصل والتعاون عبر اإلنترنت يقتربان أكثر فأكثر من بعض و في كثيرمن الحاالت يتداخالن و يندمجان . يظهر هذا في الأدوات والحلول المختلفة عبر الإنترنت للتعاون والتواصل .

توفر العديد من الحلول عبر اإلنترنت وظائف معقدة للتعاون والتواصل ، في حين أن البعض اآلخر يقدم فقط التواصل والتعاون .

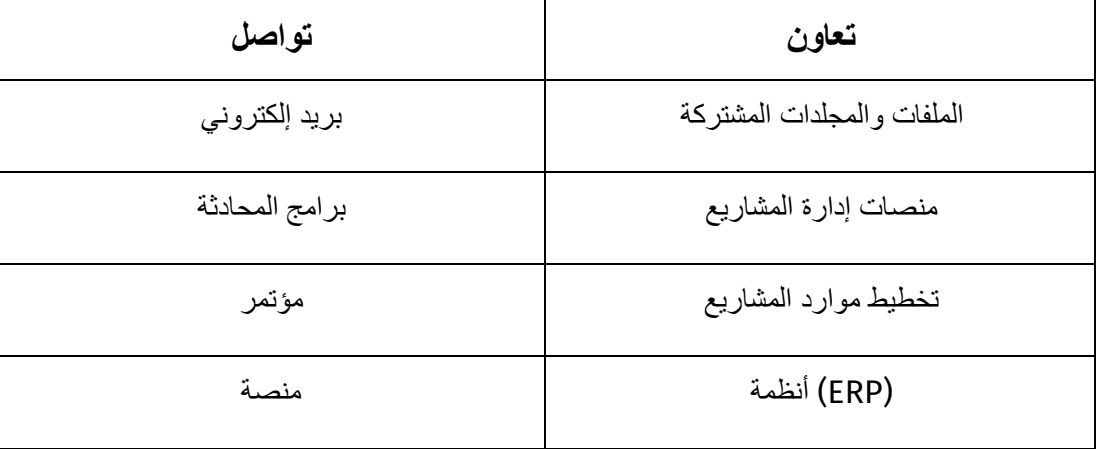

مثال على التمييز بين أدوات االتصال والتعاون :

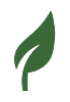

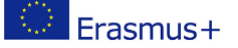

على الرغم من أن بعض المنصات توفر وظائف االتصال والتعاون ، إال أن العديد من الممارسين يستخدمون أدوات خاصة للتواصل والتعاون .

السبب الرئيسي لذلك هو المرونة - يتمتع الممارسون بحرية اختيار الأداة الأنسب والأكثر كفاءة وفعالية للتعاون عبر اإلنترنت وأداة مختلفة للتواصل .

مع تطور قطاع تكنولوجيا المعلومات واحتياجات الأعمال ، زادت أدوات التعاون الرقمية والبرامج والمنصات بشكل كبير .العديد من األشياء التي بدأت بوظائف بسيطة في البداية تطورت اآلن بشكل غير عادي ، مما فتح اآلفاق لفرص جديدة .هناك العديد من األدوات التي يمكن للشركات الحصول عليها لدعم التعاون، فيما يلي بعض الأدوات المستخدمة بشكل شائع في الأعمال :

<span id="page-15-0"></span>**أدوات مشاركة الملفات** 

توفر أدوات مشاركة الملفات الفرصة لأعضاء الفريق للعمل معًاعلى المستندات والمجلدات المشتركة . تتكامل أدوات مشاركة الملفات بشكل متزايد مع البرامج الحالية لتطوير المحتوى مثل النص والرسومات ومعالجة الشرائح )على سبيل المثال Drive One كأداة لمشاركة الملفات من مايكروسوفت و تتيح مزامنة المعلومات (.

عالوة على ذلك ، قد تحتوي أدوات مشاركة الملفات على أدواتها الخاصة لتطوير المحتوى ) على سبيل المثال ، قامت أداة مشاركة الملفات Drive Google بدمج Docs Google لمعالجة النصوص و Sheets Google لمعالجة الجداول و Slides Google إلنشاء عروض التقديمية .

تعد أنظمة إدارة المستندات (DMS) و التي تسمى أيضاً مستودعات المستندات ، نوعًا آخر من أنظمة مشاركة الملفات . إنه بمثابة أرشيف رقمي أو مستودع للمستندات المهمة لألعمال .

Docs Google و Slides Google و Drive Google تتمتع بسهولة إمكانية الوصول و أكثر من ذلك لديها ميزات سهولة أمكانية الوصول تتيح إنشاء محتوى سهل الوصول .

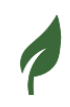

سنناقش في الوحدة١٤ استخدام أدوات تعاونية أخرى أثناء مؤتمرات الفيديو ، مثل ألواح الكتابة على اإلنترنت مثل Kanboard و خدمات service Drive Google.

Kanboard غير متوافق مع التنقل باستخدام لوحة المفاتيح . في هذه الحالة ، سيتعين عليك أن تصف بصوت عالٍ ما تمت إضافته إلى السبورة البيضاء للمكفوفين وضعاف البصر و إكمال السبورة لهم .

#### <span id="page-16-0"></span>**أدوات مشاركة التقويم**

يعمل التقويم المشترك على تبسيط جدولة المواعيد واالجتماعات من خالل التخلص من الحاجة إلى التشاور مع جميع المشاركين .يقوم الشخص الذي يخطط للحدث بتحديد فترة زمنية والتحقق من توفر الحاضرين اآلخرين وغرفة الاجتماعات قبل إرسال دعوة .توفر هذه التقنيات الكثير من الوقت عندما يتعلق الأمر بتشجيع العمل الجماعي .

#### <span id="page-16-1"></span>**أدوات تنسيق األعمال**

تدعم هذه الأدوات الفريق في مراحل التخطيط والمراقبة وربطها من خلال إعطاء المعلومات . يمكن لأعضاء فريق المشروع استخدام البرنامج أو التطبيق أو النظام الأساسي لإعداد الفواتير وتتبع الميزانيات والتقدم وعرض مهامهم وتقييم المواعيد النهائية ومراجعة جداول الوقت السابقة . تسهل أدوات تنسيق الأعمال هذه إدارة العمليات ، والموارد ، والفرق ، والعملاء ، وما إلى ذلك . ويمكن أيضًا تسمية أدوات تنسيق الأعمال بأنظمة تخطيط موارد المؤسسات ((ERP systems) والتي تحظى بشعبية كبيرة بين الشركات واسعة النطاق ، فضالً عن اكتسابها شعبية في الشركات الصغيرة الحجم .

أنظمة تخطيط موارد المؤسسات هي برامج أو منصات تستخدمها الشركات للتعامل مع أنشطة الشركة اليومية مثل المحاسبة والمشتريات وإدارة المشاريع وإدارة المخاطر واالمتثال وعمليات سلسلة التوريد .تتضمن حزمة الكاملة أيضًا برنامج إدارة أداء المؤسسة ، والذي يدعم التخطيط والميزنة والتنبؤ والإبلاغ عن النتائج المالية للمؤسسة .

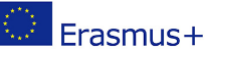

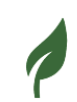

تنشئ هذه الأنظمة جسورًا بين عمليات الشركة وتسمح للبيانات بالانتقال عبر الوحدات المختلفة .

تعد أنظمة تخطيط موارد المؤسسات ضرورية الآن لإدارة آلاف الشركات من مختلف الأحجام والقطاعات. يعد نظام تخطيط موارد المؤسسات ERP ضروريًا لهذه الشركات فهو يمثل القوة التي تحافظ على عمل الشركة. بعض أنظمة تخطيط موارد المؤسسات األكثر شيو ًعا المستخدمة في الشركات الكبيرة هي Microsoft . SAP أو Oracle Peoplesoft أو Dynamics

ولكن هناك أيضًا أنظمة ERP مناسبة للشركات الصغيرة . تحتوي بعض حلول الشركات الصغيرة على إصدار مجاني أو مفتوح المصدر على سبيل المثال WebERP, ERPNext, Bitrix24 وغيرها .

#### <span id="page-17-0"></span>**فهم الفجوة الرقمية الستخدام أدوات االتصال والتعاون بكفاءة**

على الرغم من أن استخدام القنوات عبر اإلنترنت والقنوات التعاونية يتوسع بسرعة كبيرة ، إال أن هناك فجوة رقمية ، وأصبحت قضية أكثر وأكثر خطورة في العالم الرقمي .وفقًا لألمم المتحدة ، ال يزال 3.7 مليار شخص خارج اإلنترنت .يتأثر الناس من جميع مجاالت الحياة بالفجوة الرقمية .هذه مشكلة متعددة األبعاد ، لكن هناك معياران أساسيان يميزانها :الوصول إلى اإلنترنت عالي السرعة والوصول إلى أدوات جديرة بالثقة . يتأثر الكثير من الأشخاص المتأثرين بالفجوة الرقمية بكليهما .

تظهر الفجوة الرقمية في العديد من الأعمال بما في ذلك المتاجر والمطاعم وشركات السلع الاستهلاكية . إنه موجود في جميع الأعما ل ،من الرعاية الصحية والتعليم إلى التصنيع والرياضة والترفيه والخدمات المهنية يمكن أن تؤثر هذه الفجوة على ثقافة العمل من الداخل وتؤثر على تدفق اإليرادات .في هذا السياق يجب على الشركات الرقمية بناء جسور للتغلب على الفجوة الرقمية .يجب أن تبذل الشركة الجهود في هذا االتجاه ويجب أن يكون الهدف هو توفير تغطية القناة المثلى للعمالء والشركاء ، حتى أولئك الذين ليس لديهم وصول رقمي أو مقيد

يتضمن ذلك اإلقرار بأن بعض العمالء يستخدمون بشكل متزايد الوسائط الرقمية واالجتماعية مع الحفاظ في الوقت نفسه على القنوات التقليدية . بالإضافة إلى ذلك ، من المهم معرفة وفهم جمهورك ، لذا فإن وجود مزيج من القنوات لا يعني دائمًا توفيركل القنوات ـ بدلاً من ذلك ، فإنه يعني توفير المزيج الأمثل للعملاء الحاليين والعملاء الجدد ـ

#### <span id="page-18-0"></span>**نصيحة عامة حول إمكانية الوصول**

في بعض الأحيان يكون من الصعب أو من المستحيل التوقف عن استخدام أداة رقمية لا تتمتع بسهولة إمكانية الوصول على سبيل المثال ، ألنه ال يوجد بديل . يمكنك التغلب على المشكلة باستخدام أدوات أخرى أو ممارسات شاملة في هذه الحاالت. هذا هو الحال عند استخدام رسائل البريد اإللكتروني بدالً من منصات الاتصال أو عندما تصف بصوت عالٍ ما هو موجود على السبورة البيضاء .

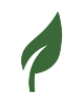

### **SO<sub>4</sub>**<br>DIGREEN

#### تمرين٢

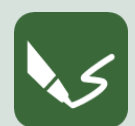

**2 E\_13 M : أدوات اتصال مختلفة - مجموعات مستهدفة مختلفة** 

**افتح برنامج كتابة أو خذ ورقة .اكتب رقم الوحدة ورقم هذا التمرين في رأس الصفحة.** 

راجع قائمة أدوات االتصال المذكورة أعاله وقم بما يلي :

ضع قائمة بالأدوات التي تستخدمها بالفعل .

لاحظ الأدوات التي تستخدمها للتواصل مع من الأصدقاء والعائلة والزملاء والسلطات ولماذا تعتقد أن استخدام كل أداة مناسب للتواصل مع أشخاص مختلفين في حياتك .

عند الانتهاء من التمرين ، قم بتسمية المستند الرقمي الخاص بك برقم هذا التمرين وحفظه في مجلد الوحدة١٣. إذا قمت بالتمرين على الورق ، فالتقط صو ًرا قابلة للقراءة واحتفظ بها .

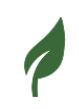

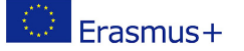

#### <span id="page-20-0"></span>**الجدل الدليلي وتقديم األدلة لحججك**

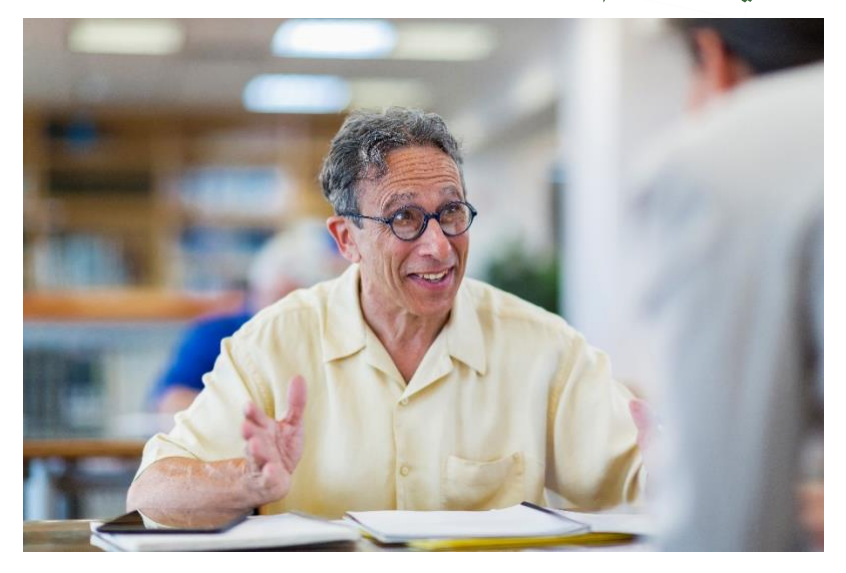

<span id="page-20-2"></span>**الصورة رقم***4* **: تقنيات الجدل** 

<span id="page-20-1"></span>**ما هي الحجة؟** 

للبدء بفهم واضح لماهية الحجة في سياقنا ، وفقًا لقاموس كامبريدج ، فإن الحجة هي "سبب أو أسباب تدعم أو تعارض فكرة أو اقتراحًا ، أو عملية شرح هذه الأسباب "

لا تبدو الحجج دائمًا جيدة من الخارج ؛ يدخل الناس أحيانًا في مناقشات ساخنة حيث يمكن أن يكون هناك الكثير من التوتر .كما أنهم يلجأون أحيانًا إلى قول أشياء كاذبة ومعاملة بعضهم البعض دون احترام .لقد رأينا جميعًا مثل هذه المواقف .في خضم هذه المواقف ، نميل إلى أن نكون دفاعيين ونجعل نقاطنا تبدو قوية وأفضل حتى نتمكن من كسب المناقشة . لكن هذا يختلف عن الطريقة المحترمة والمقنعة التي يجب أن تحدث بها الحجج.

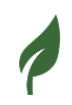

<span id="page-21-0"></span>**الجدل بشكل مقنع و محترم**  يتم تقديم الحجج المقنعة بطريقة منطقية ومنظمة ومدعومة بالحقائق واألدلة والمصادر .في الحجج المقنعة نريد أن نمنح الشخص /األشخاص الذين أمامنا فرصة للوصول إلى نفس النتيجة التي توصلنا إليها من خالل استخدام المنطق والحقائق .سيتوقع منك جمهورك أن تعاملهم باحترام وأن تقدم حجتك بطريقة ال تجعلها دفاعية

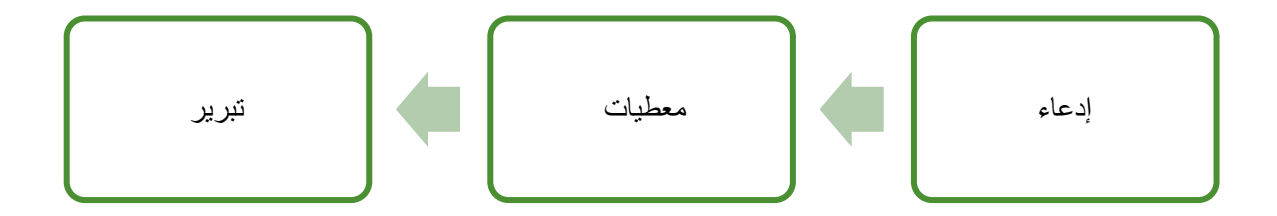

هذه الاستراتيجية الخطابية المكونة من ثلاثة أجزاء مفيدة لأنها تجعل الإدعاء صريحًا ، وتوضح العلاقة بين اإلدعاء و المعطيات وتسمح للمستمع باتباع تفكير المتحدث .قد تكون لديك فكرة أو فكرة جيدة ، ولكن من المهم دائمًا أن تتذكر أن المستمع قد يكون مهتمًا أيضًا .غالبًا ما يتناول التبرير السؤال المتأصل وغير المعلن غالبًا " لماذا هذه البيانات مهمة جدًا لموضوعك " ؟ ويساعدك على توضيح العالقات بين المعلومات لجمهورك . من الممكن أن يساعدك هذا النموذج في التعبير عن ذلك للجمهور.

#### <span id="page-22-0"></span>**الجدول** : الجدل بشكل مقنع و محترم

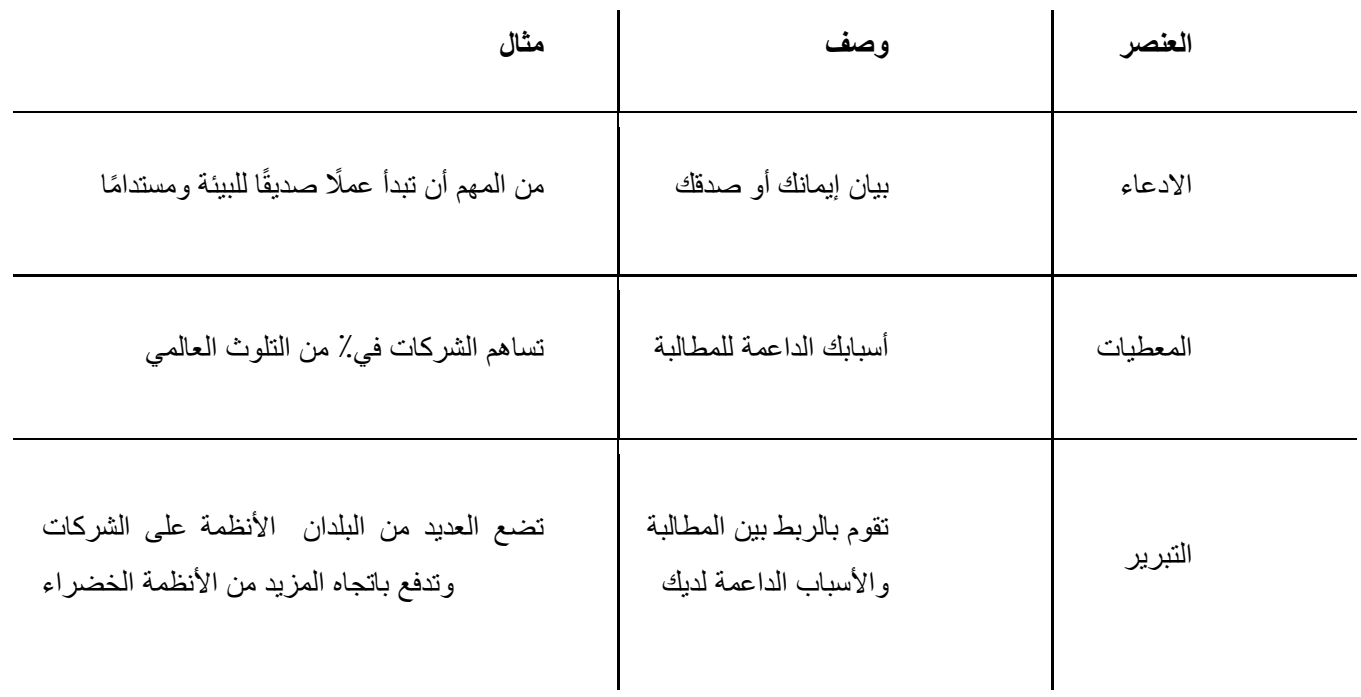

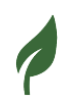

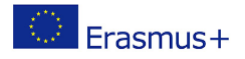

### $\overset{\circ}{\mathsf{D}}$ iGREEN

#### تمرين 3

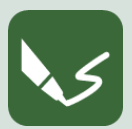

**3 E\_13 M : استخدام الحجج المحترمة المقنعة** 

**افتح برنامج كتابة أو خذ ورقة .اكتب رقم الوحدة ورقم هذا التمرين رأس الصفحة.** 

ابحث عن ثالثة أمثلة للجدل تصف فيها المجاالت التالية

- إدعاء
- معطيات
	- تبرير

عند الانتهاء من التمرين ، قم بتسمية المستند الرقمي الخاص بك برقم هذا التمرين وحفظه في مجلد الوحدة١٣. إذا قمت بالتمرين على الورق ، فالتقط صو ًرا قابلة للقراءة واحتفظ بها .

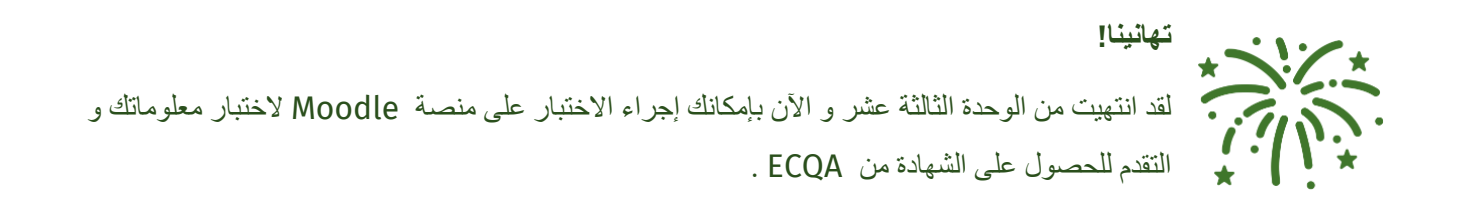

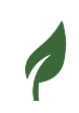

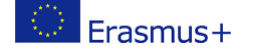

<span id="page-24-0"></span>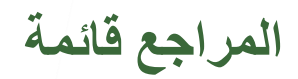

Cambridge Dictionary. "ARGUMENT | Meaning in the Cambridge English Dictionary." *Cambridge.org*, 22 Jan. 2020, dictionary.cambridge.org/dictionary/english/argument. eCampusOntario. "Making an Argument." *Ecampusontario.pressbooks.pub*, 3 Apr. 2018, ecampusontario.pressbooks.pub/commbusprofcdn/chapter/making-anargument/. Accessed 26 Apr. 2022. "Top 10 Skills for Effective Communication." *Instagantt.com*, instagantt.com/project-management/top-10-skills-for-effectivecommunication.

#### <span id="page-24-1"></span>**قائمة األشكال**

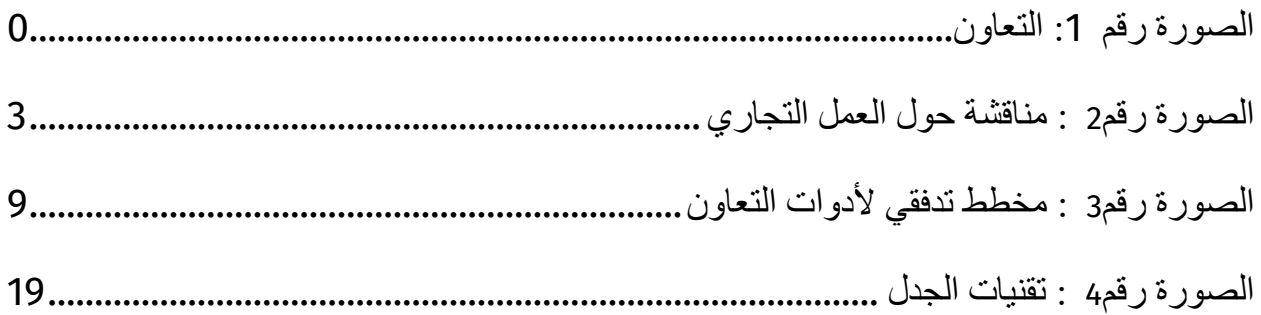

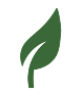